Reach Set Approximation through Decomposition with Low-dimensional Sets and High-dimensional Matrices

Sergiy Bogomolov Goran Frehse

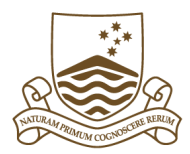

Marcelo Forets Frédéric Viry

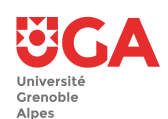

Andreas Podelski Christian Schilling

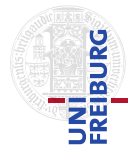

National University Grenoble-Alpes of Freiburg

Australian Université University

HSCC 2018 — April 11, 2018 — Porto, Portugal

Linear time-invariant (LTI) systems

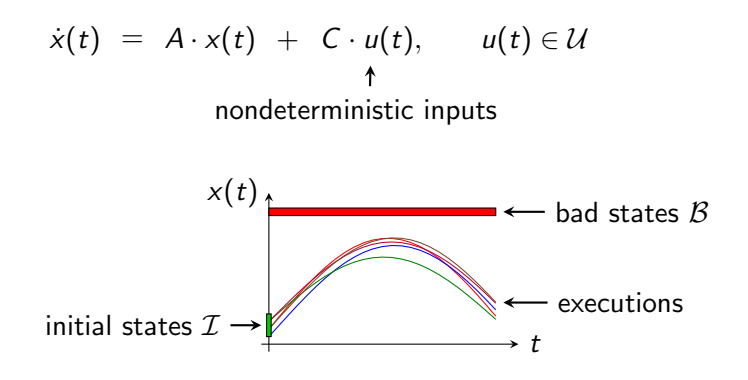

Task (Safety verification) Verify that no execution leads to a bad state Linear time-invariant (LTI) systems

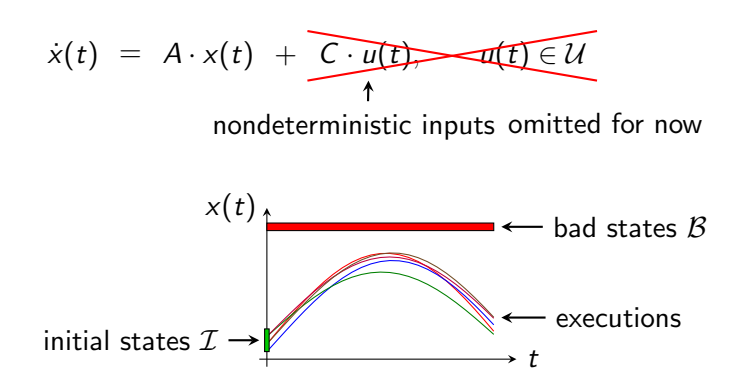

Task (Safety verification) Verify that no execution leads to a bad state

## Safety verification

Task (Safety verification)

Verify that no execution leads to a bad state

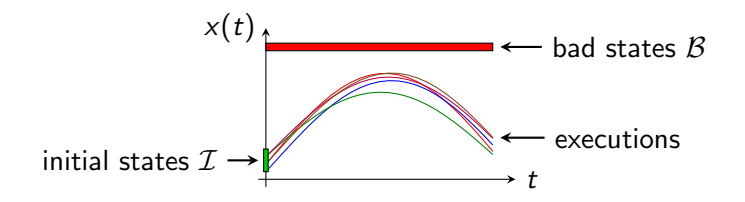

## Safety verification

#### Task (Safety verification)

Verify that no execution leads to a bad state

$$
\hat{=} \text{Reach}(\mathcal{I}) \cap \mathcal{B} = \emptyset
$$

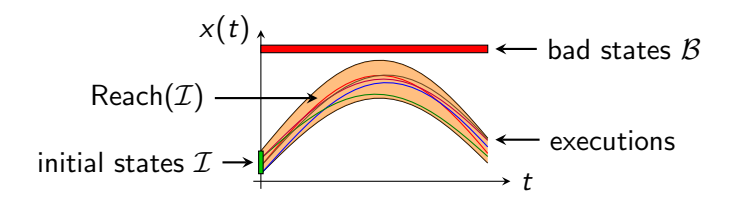

## Safety verification

#### Task (Safety verification)

Verify that **no execution** leads to a bad state

- $\hat{=}$  Reach $(\mathcal{I}) \cap \mathcal{B} = \emptyset$ 
	- Undecidable

\n- Showing 
$$
\widehat{\text{Reach}}(\mathcal{I}) \cap \mathcal{B} = \emptyset
$$
 is sufficient for the average  $\uparrow$  overapproximation of  $\text{Reach}(\mathcal{I})$
\n

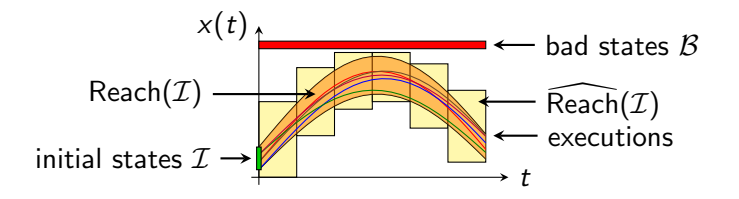

# **Scalability**

#### Example: MNA5

10,913-dimensional Modified Nodal Analysis model

- Determines node voltage and branch currents in a circuit
- Bad states  $B: x_1 \geq 0.2 \vee x_2 \geq 0.15$

# **Scalability**

#### Example: MNA5

10,913-dimensional Modified Nodal Analysis model

- Determines node voltage and branch currents in a circuit
- Bad states  $\mathcal{B}: x_1 \geq 0.2 \vee x_2 \geq 0.15$

State-of-the-art tool SpaceEx does not scale to such systems "max. number of allocatable variables exceeded"

# **Scalability**

#### Example: MNA5

10,913-dimensional Modified Nodal Analysis model

- Determines node voltage and branch currents in a circuit
- Bad states  $B: x_1 \geq 0.2 \vee x_2 \geq 0.15$

State-of-the-art tool SpaceEx does not scale to such systems "max. number of allocatable variables exceeded"

Task (Scalability)

Find a sweet spot between **precision** and speed

#### Example: MNA5

10,913-dimensional Modified Nodal Analysis model

• Bad states  $\mathcal{B}: x_1 \geq 0.2 \vee x_2 \geq 0.15$ 

Decomposition use case

• Large systems

#### Example: MNA5

10,913-dimensional Modified Nodal Analysis model

• Bad states  $\mathcal{B}: x_1 \geq 0.2 \vee x_2 \geq 0.15$ 

Decomposition use case

• Large systems

**Observation** Property only depends on **two dimensions** 

#### Example: MNA5

10,913-dimensional Modified Nodal Analysis model

• Bad states  $\mathcal{B}: x_1 \geq 0.2 \vee x_2 \geq 0.15$ 

Decomposition use case

• Large systems

**Observation** Property only depends on **two dimensions** 

• Can we just look at  $x_1$  and  $x_2$ ?

#### Example: MNA5

10,913-dimensional Modified Nodal Analysis model

• Bad states  $\mathcal{B}: x_1 \geq 0.2 \vee x_2 \geq 0.15$ 

Decomposition use case

• Large systems

**Observation** 

Property only depends on **two dimensions** 

• Can we just look at  $x_1$  and  $x_2$ ? No, all dimensions are **coupled** 

#### Example: MNA5

10,913-dimensional Modified Nodal Analysis model

• Bad states  $B: x_1 \geq 0.2 \vee x_2 \geq 0.15$ 

Decomposition use cases

- Large systems
- "Sparse" properties

#### Example: MNA5

10,913-dimensional Modified Nodal Analysis model

• Bad states  $\mathcal{B}: x_1 \geq 0.2 \vee x_2 \geq 0.15$ 

Decomposition use cases

- Large systems
- "Sparse" properties

What can we decompose?

## Cartesian decomposition

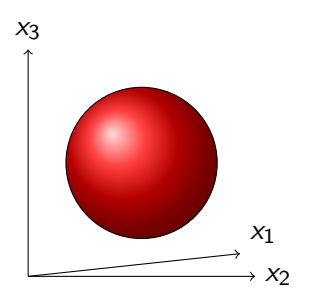

## Cartesian decomposition

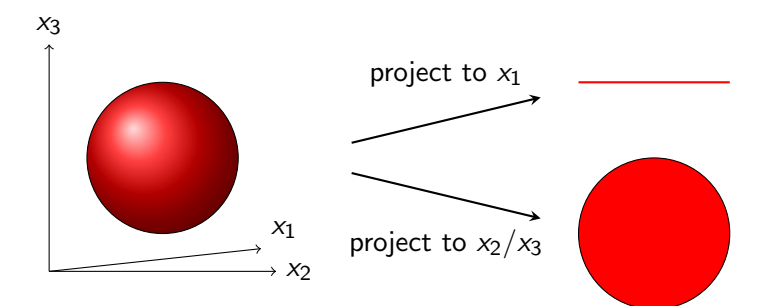

## Cartesian decomposition

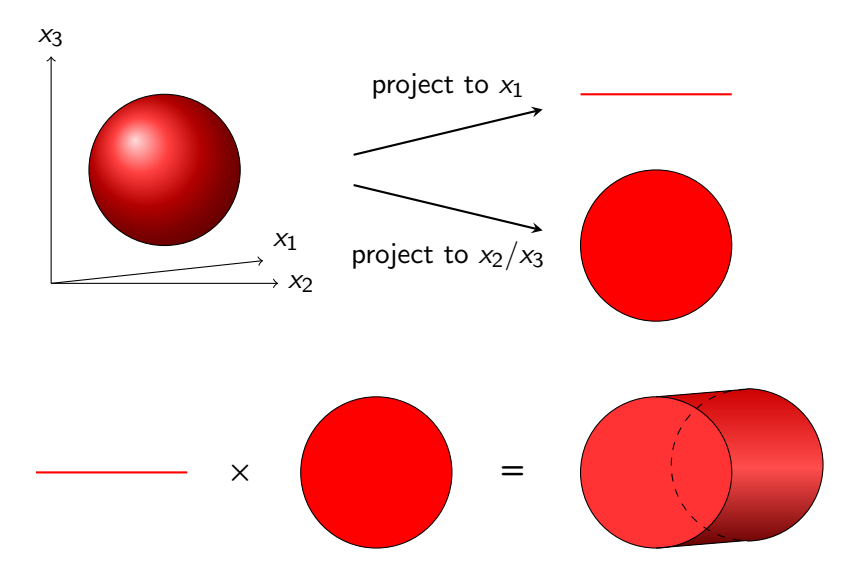

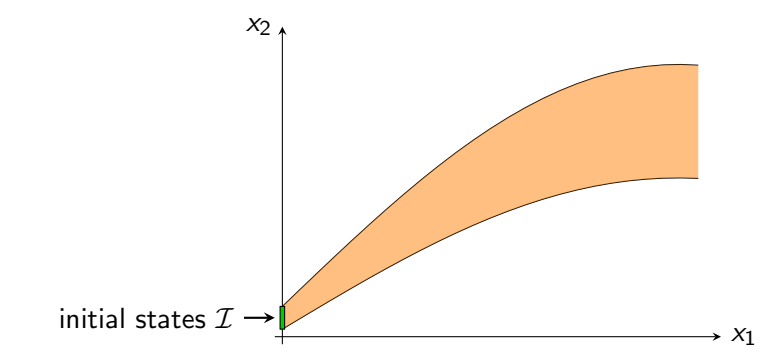

Discretize time **Compute** overapproximation  $\mathcal{X}(0)$  up to time step

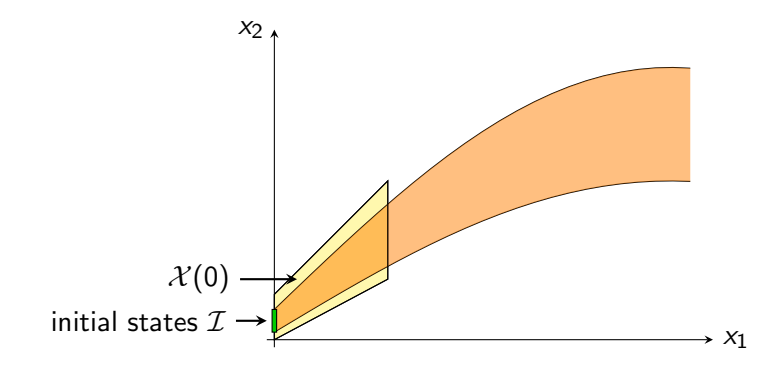

#### Compute successors

$$
\mathcal{X}(1)=\Phi\cdot\mathcal{X}(0)
$$

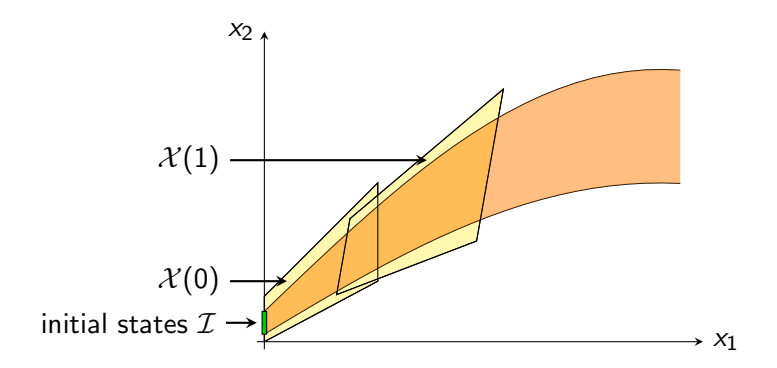

#### Compute successors

$$
\mathcal{X}(1) = \Phi \cdot \mathcal{X}(0)
$$
  

$$
\mathcal{X}(2) = \Phi \cdot \mathcal{X}(1) = \Phi^2 \cdot \mathcal{X}(0)
$$

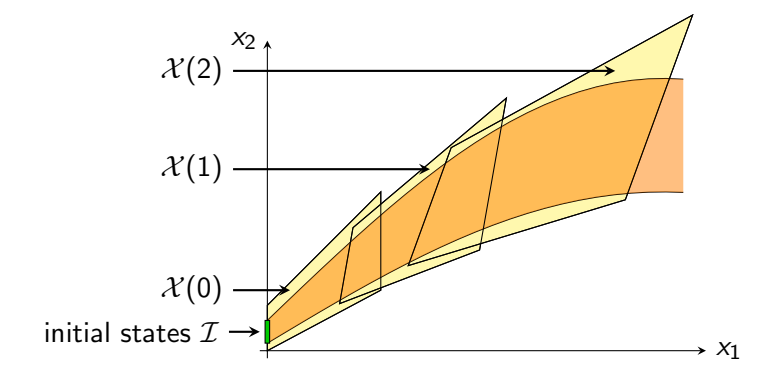

#### Compute successors

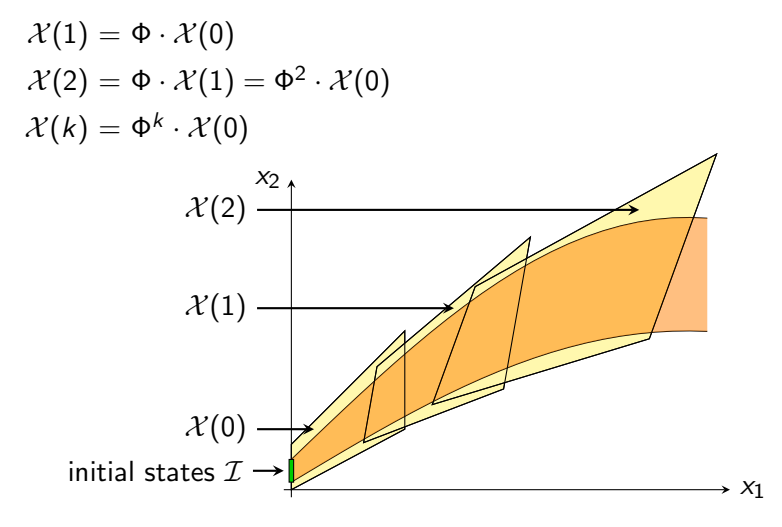

LGG algorithm with Cartesian decomposition Compute **high-dimensional** set  $\mathcal{X}(0)$  (as before)

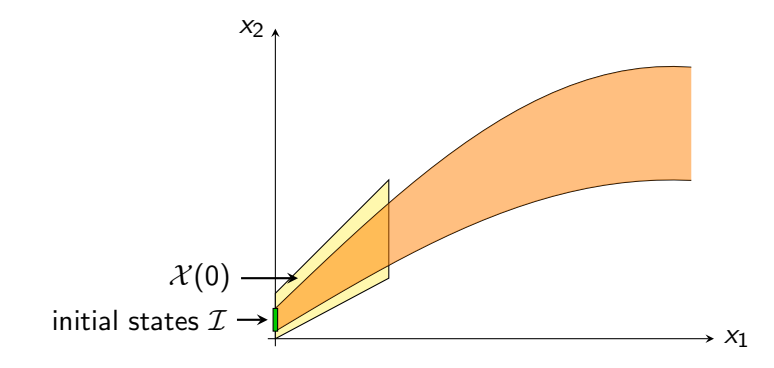

LGG algorithm with Cartesian decomposition **Decompose**  $\mathcal{X}(0)$  into **low-dimensional** sets  $\widehat{\mathcal{X}}_1(0)$  and  $\widehat{\mathcal{X}}_2(0)$ (Note: In general we do not need to go down to 1D)

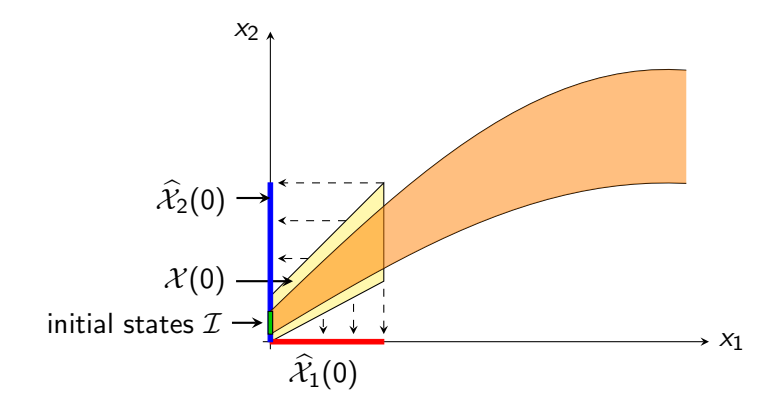

LGG algorithm with Cartesian decomposition Define  $\widehat{\mathcal{X}}(k) := \widehat{\mathcal{X}}_1(k) \times \widehat{\mathcal{X}}_2(k)$ 

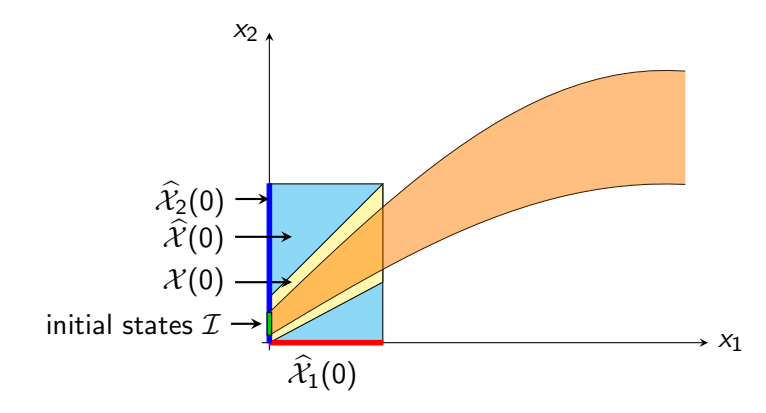

LGG algorithm with Cartesian decomposition Define  $\widehat{\mathcal{X}}(k) := \widehat{\mathcal{X}}_1(k) \times \widehat{\mathcal{X}}_2(k)$ original:  $\mathcal{X}(k) = \Phi^k \cdot \mathcal{X}(0)$ 

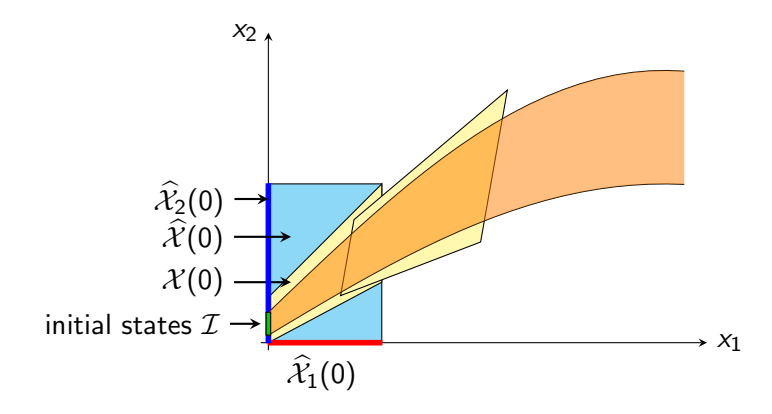

LGG algorithm with Cartesian decomposition Define  $\widehat{\mathcal{X}}(k) := \widehat{\mathcal{X}}_1(k) \times \widehat{\mathcal{X}}_2(k)$ original:  $\mathcal{X}(k) = \Phi^k \cdot \mathcal{X}(0)$ decomposed:  $\hat{\mathcal{X}}(k) = \Phi^k \cdot \hat{\mathcal{X}}(0)$  ?

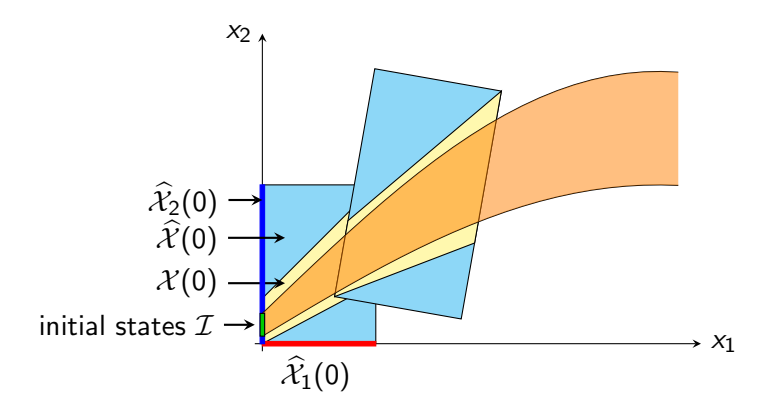

LGG algorithm with Cartesian decomposition Define  $\widehat{\mathcal{X}}(k) := \widehat{\mathcal{X}}_1(k) \times \widehat{\mathcal{X}}_2(k)$ original:  $\mathcal{X}(k) = \Phi^k \cdot \mathcal{X}(0)$ decomposed:  $\widehat{\mathcal{X}}_i(k) = \bigoplus_j \Phi_{i,j}^k \cdot \widehat{\mathcal{X}}_j(0)$ 

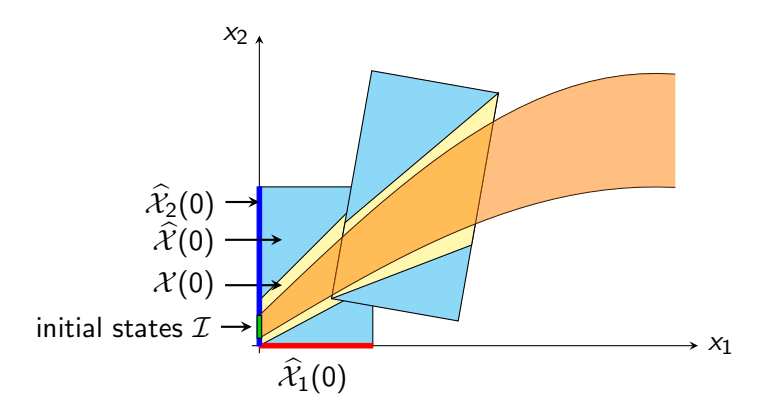

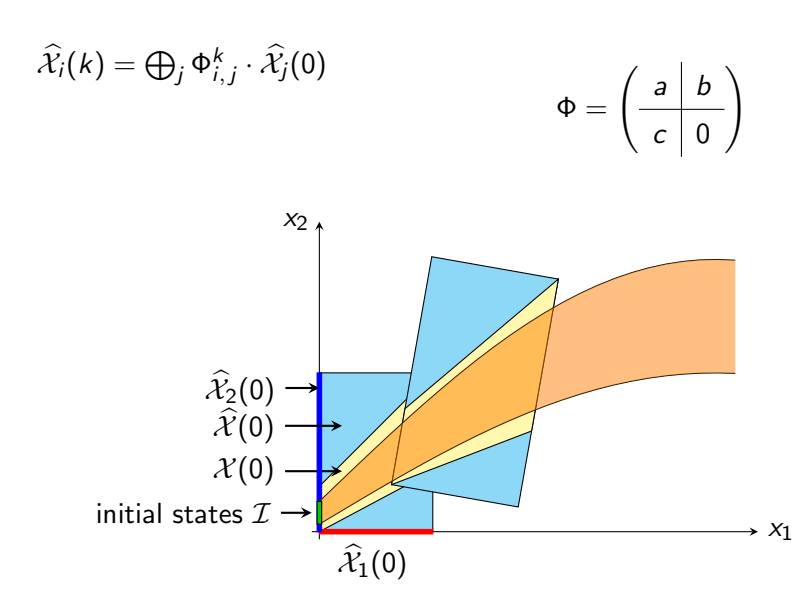

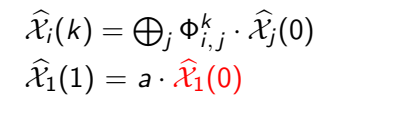

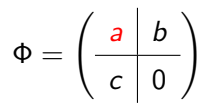

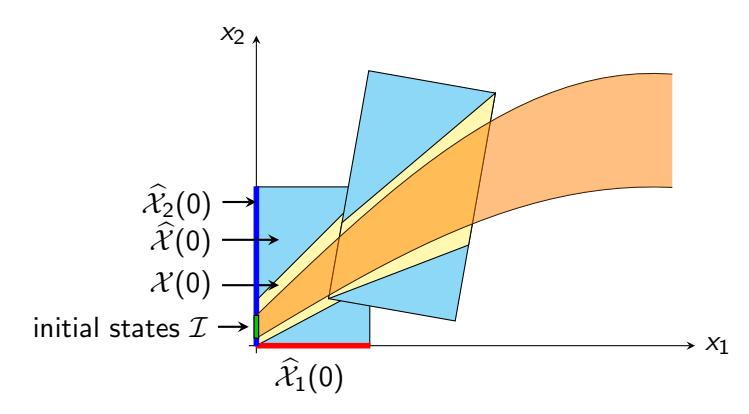

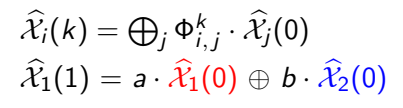

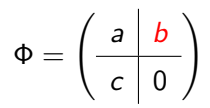

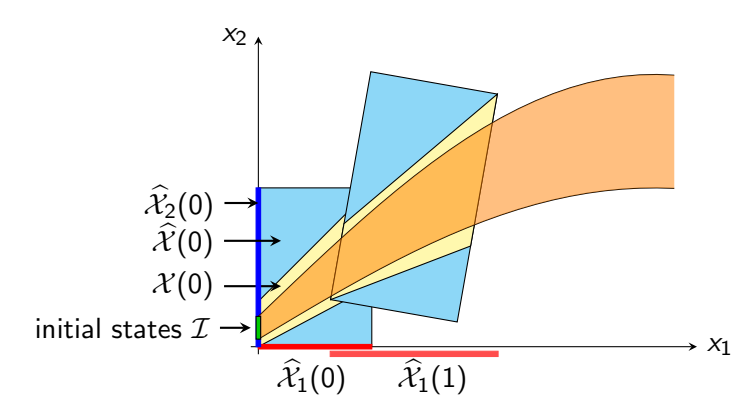

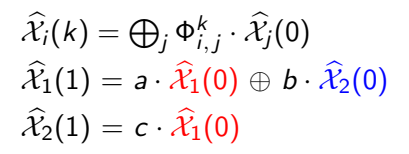

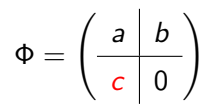

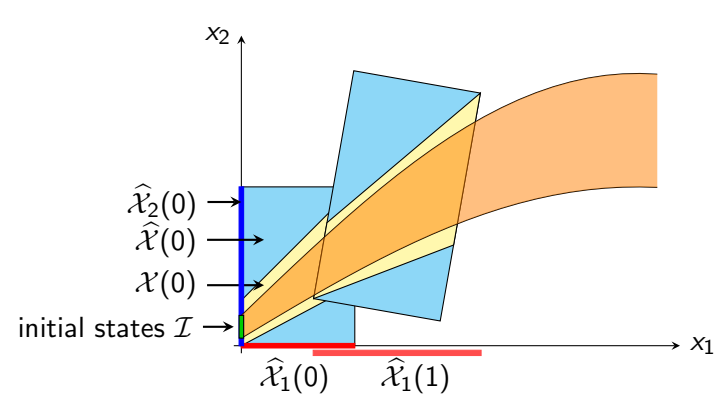

$$
\widehat{\mathcal{X}}_i(k) = \bigoplus_j \Phi_{i,j}^k \cdot \widehat{\mathcal{X}}_j(0) \n\widehat{\mathcal{X}}_1(1) = a \cdot \widehat{\mathcal{X}}_1(0) \oplus b \cdot \widehat{\mathcal{X}}_2(0) \n\widehat{\mathcal{X}}_2(1) = c \cdot \widehat{\mathcal{X}}_1(0) \oplus 0 \cdot \widehat{\mathcal{X}}_2(0)
$$

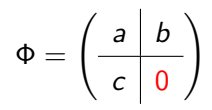

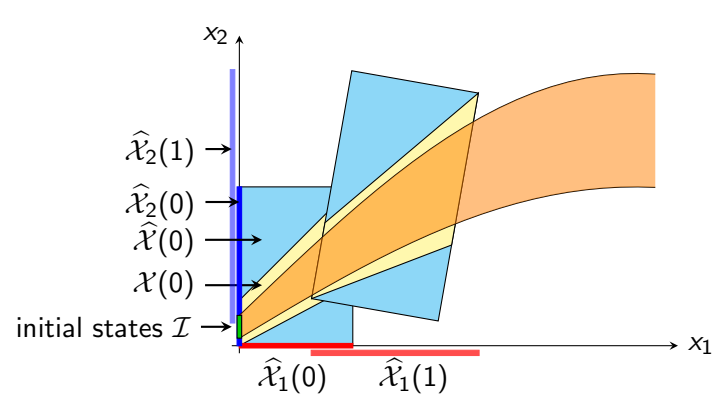

$$
\widehat{\mathcal{X}}_i(k) = \bigoplus_j \Phi_{i,j}^k \cdot \widehat{\mathcal{X}}_j(0) \n\widehat{\mathcal{X}}_1(1) = a \cdot \widehat{\mathcal{X}}_1(0) \oplus b \cdot \widehat{\mathcal{X}}_2(0) \n\widehat{\mathcal{X}}_2(1) = c \cdot \widehat{\mathcal{X}}_1(0) \oplus 0 \cdot \widehat{\mathcal{X}}_2(0)
$$

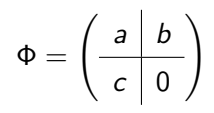

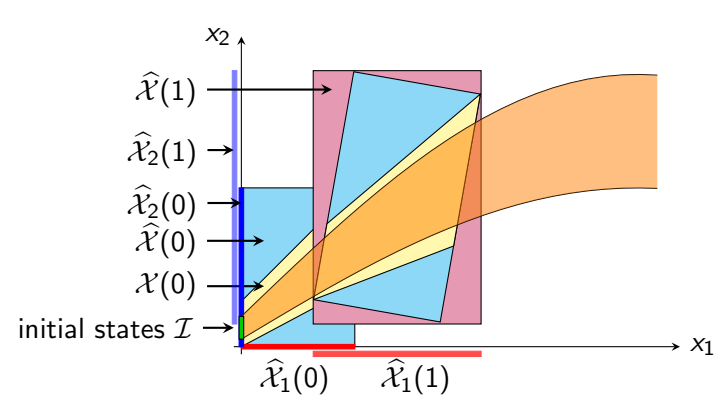

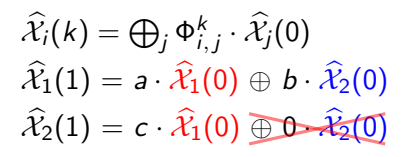

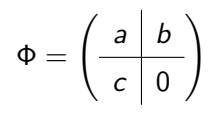

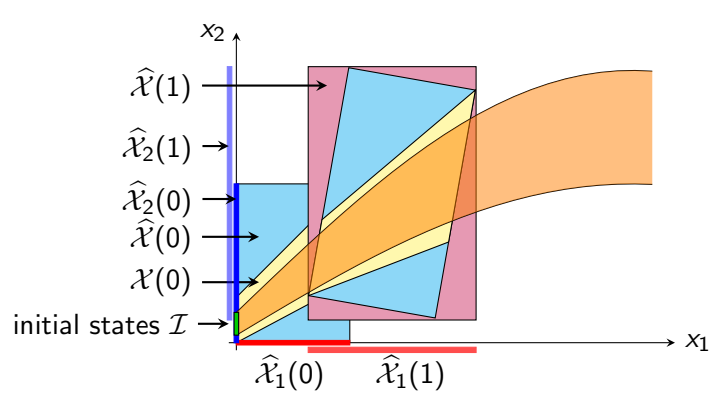

# Decomposed reachability algorithm – Summary

Classical LGG algorithm is a special case (with one block)

#### Precision

- Sacrifice precision due to *inter-block dependencies*
- Preserve dependencies between *intra-block dimensions*

#### Speed

- Perform set operations in decomposed dimensions
- Skip computations for **irrelevant dimensions**
- Exploit **sparsity** of matrices  $\Phi^k$

## Implementation & evaluation

#### Implementation

•  $JULIAREACH<sup>1</sup>$ , written in Julia

#### Benchmark settings

- 1D blocks (worst case precision)
- High-dimensional benchmark suite, with inputs
- $\bullet$  1st setting: evaluate speed in reach set computation
	- Comparison to state-of-the-art tool SPACEEX
	- Time step  $10^{-3}$ , one dimension
- 2<sup>nd</sup> setting: evaluate <mark>precision</mark> in safety verification

 $^{\rm 1}$ <https://github.com/JuliaReach>

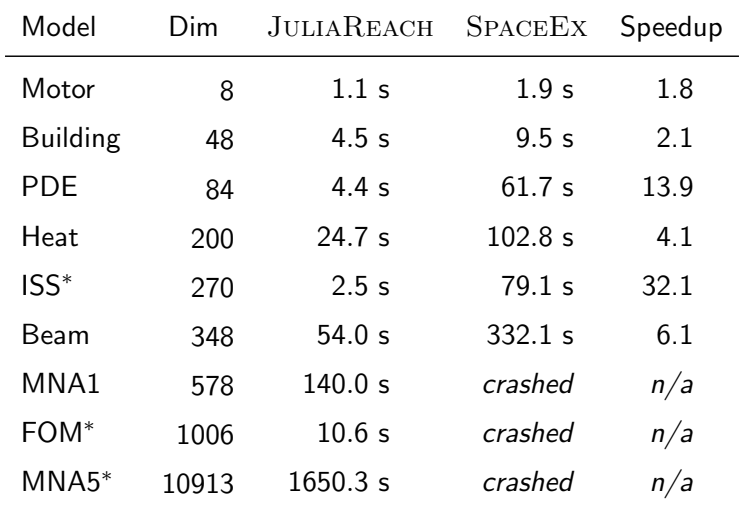

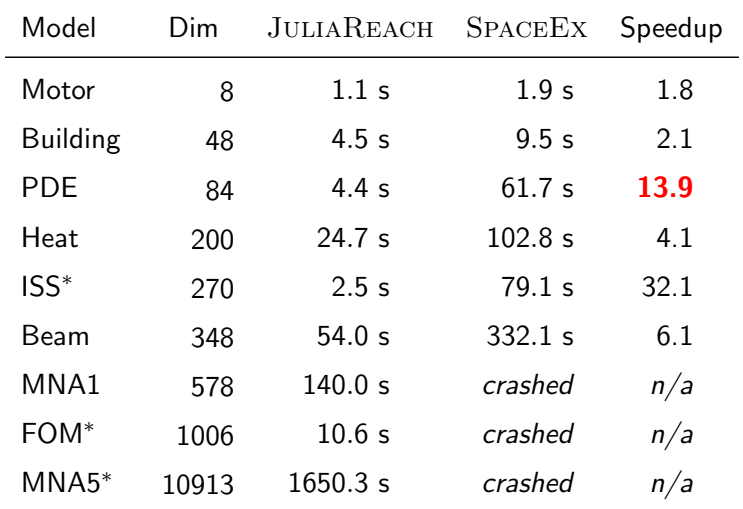

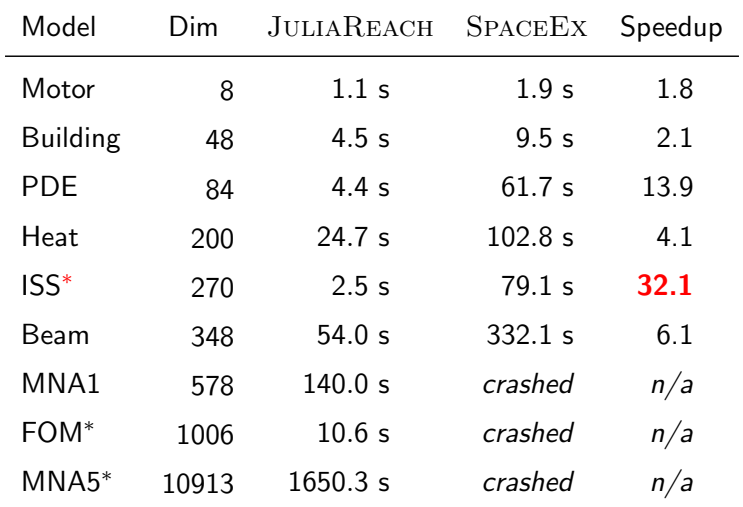

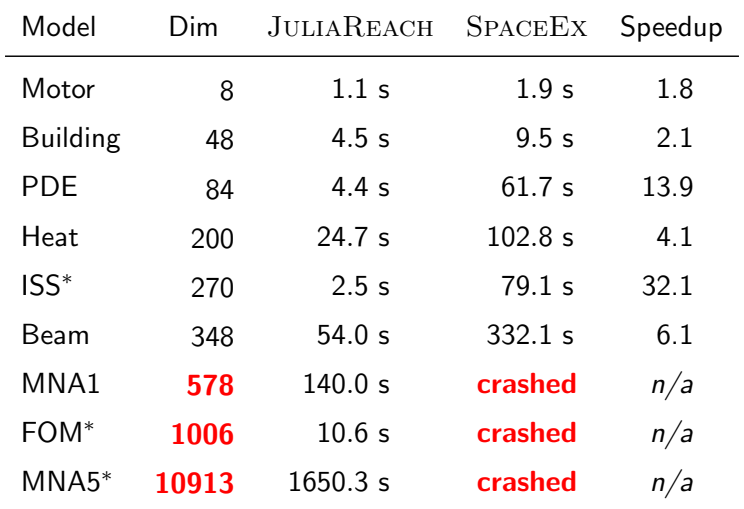

#### Reach set comparison – MNA5 model

• Bad states  $\mathcal{B}: x_1 \geq 0.2 \vee x_2 \geq 0.15$ 

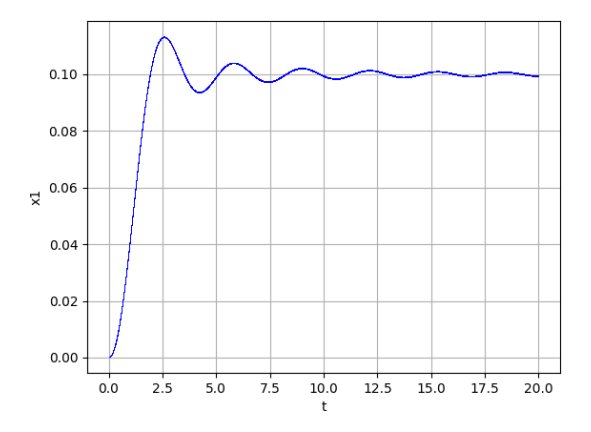

#### Reach set comparison – Building model

• Bad states  $B: x_{25} \geq 0.006$ 

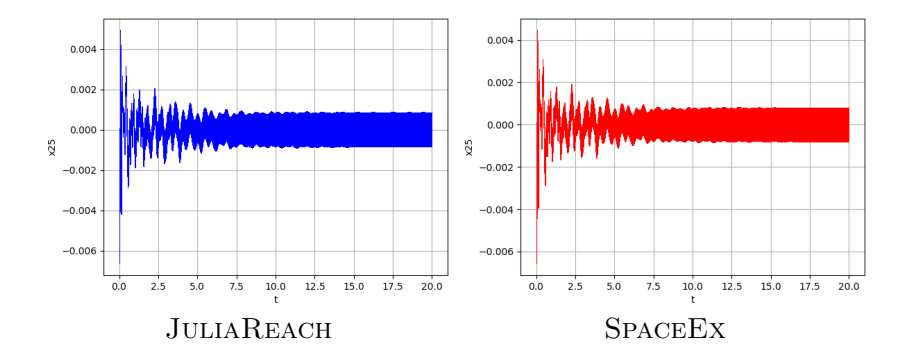

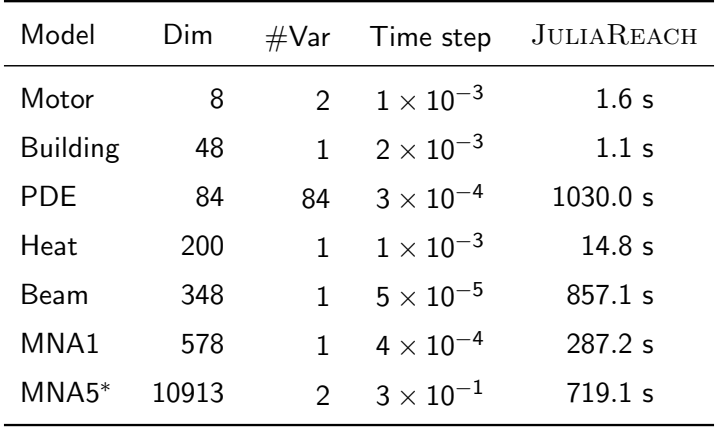

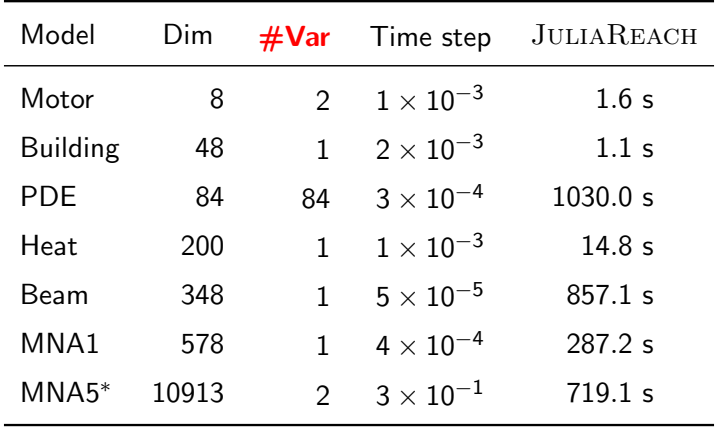

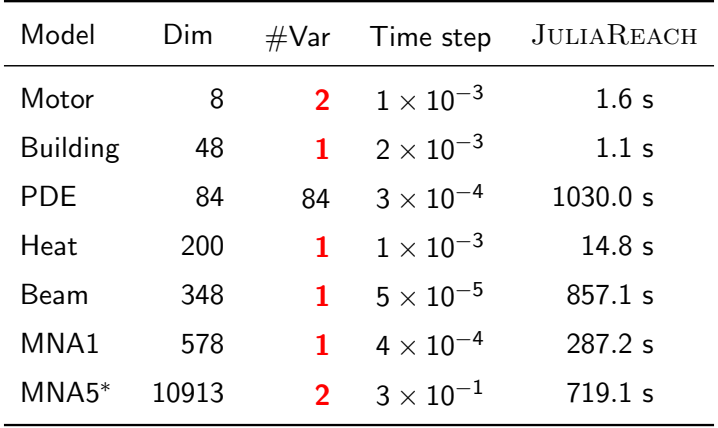

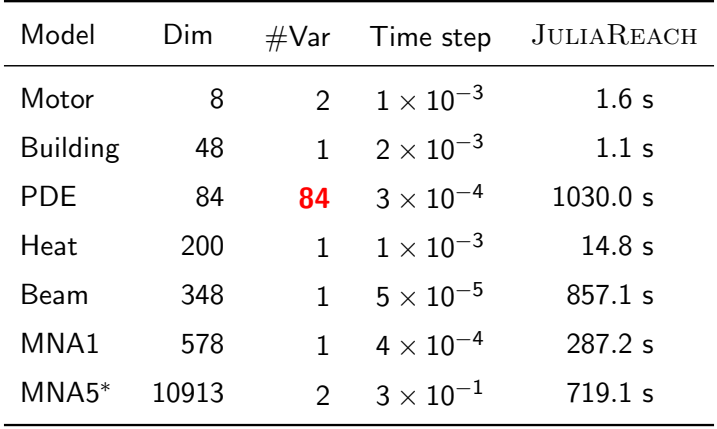

## Discrete-time setting

- Reachable states are only computed at **discrete time steps**
- Assumption: **Inputs** can only change at **discrete time steps**
- Comparison to state-of-the-art tool  $HYLAA$ 
	- Uses simulations, exploiting superposition
- Same settings as before

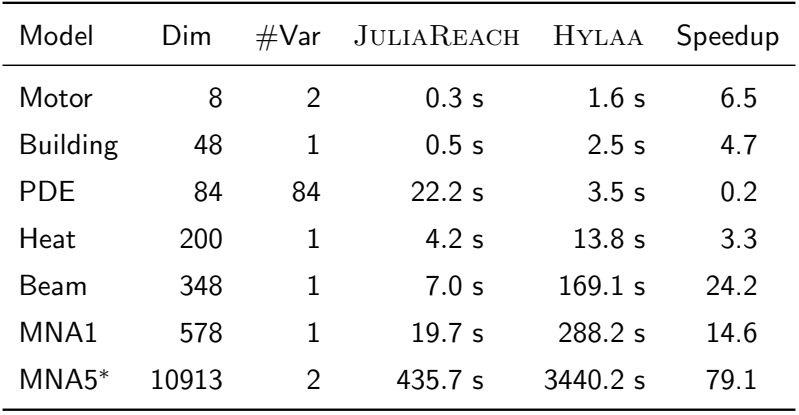

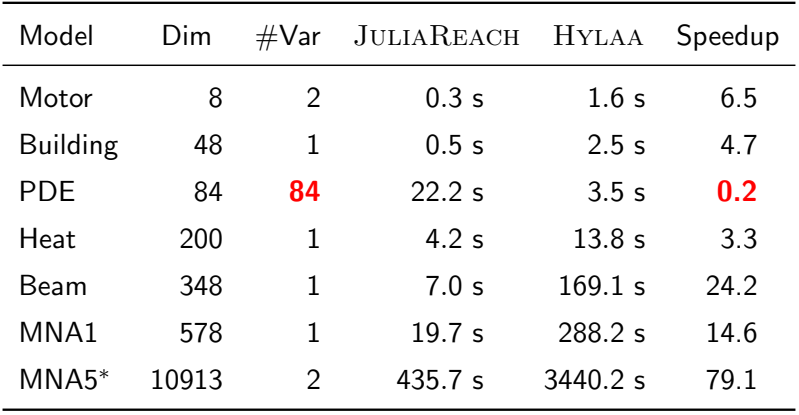

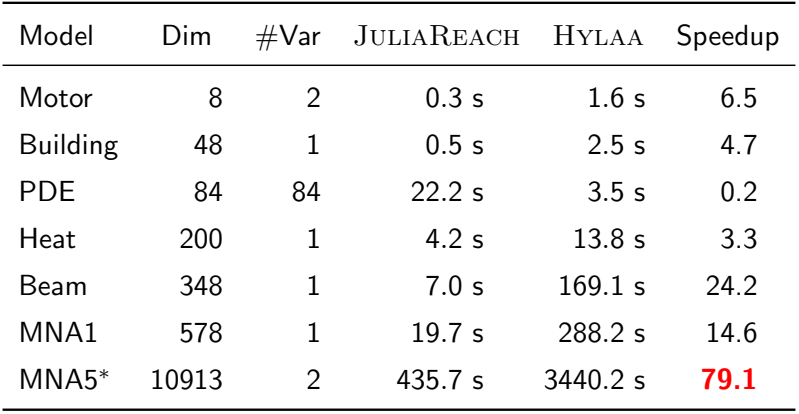

## Conclusion

- Generalized reachability algorithm for LTI systems
- Cartesian decomposition approach
	- Matrix operations in high dimensions
	- Set operations in low dimensions
- Outperforms state-of-the-art tools SPACEEX and HYLAA
	- **Speed**: Over an order of magnitude faster
	- **Dimension**: Over an order of magnitude higher (SpaceEx)
- Precision sufficiently good in many cases